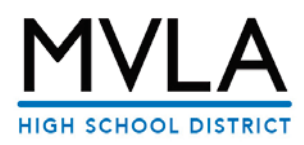

## **HOW DO I CHOOSE MY COURSES?**

All students will select courses in the Aeries SIS Parent/Student Portal using a parent or student SIS account.

- 1. Log into the SIS Parent/Student Portal at https://pa
- 2. Hover over "Student Info" and click on "Course Requests".
- 3. From the drop-down menu, select a subject or select 'Show All Courses" and click Search.
- 4. To select a course, double click on the course name and it will pop up as the requested course on the left.

*Note: You may click on the blue and white icon to view basic information about a course.*

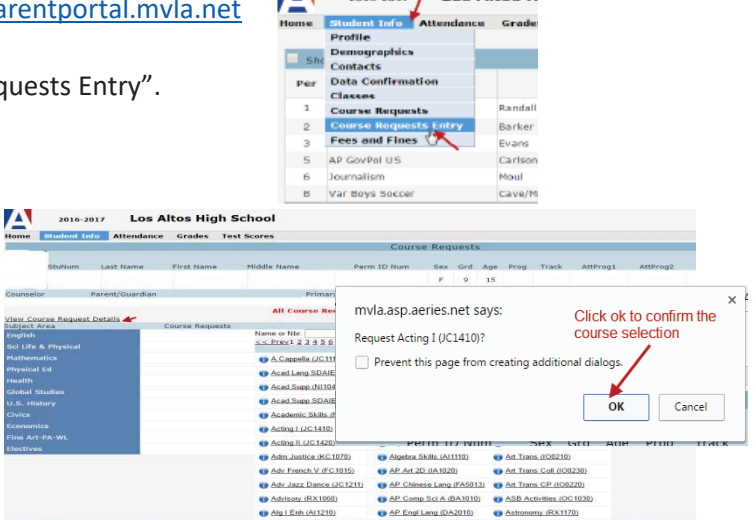

 $\blacksquare$  2016-2017 / LOS Altos H

**Be advised that course selection choices do not guarantee enrollment in your chosen courses!** 

## **WHAT ELSE DO I NEED TO KNOW?**

- MVHS: The course selection window is open from January 28<sup>th</sup> through February 8<sup>th</sup>, 2019.
- LAHS: The course selection window is open from January 28<sup>th</sup> through February 15<sup>th</sup>, 2019.
- You may revisit your SIS portal to make changes anytime during the open window.
- If you do not select courses within the given window for your school, your counselors will select courses for you.
- Review the list of courses available via the Course Selection Worksheet.
- Detailed course, graduation and a-g requirements\* information can be found by going to the campus website and clicking on "2019-20 Course Catalog/Curriculum Handbook" located on the homepage under Quick Links.
- Discuss course selections with parents and teachers.
- All sports/athletics meet during period 7.
- MVHS students: If you sign up for a sport, you may be assigned a zero-period class. If you would prefer not to have a zero period, and are not in Marching Band, please select RX1110.
- x MVHS students requesting a choir class must select Chamber Choir. If you are interested in an advanced choir, select Chamber Choir and you must audition on Friday, March 22<sup>nd</sup>, 2019 at 4:00 pm in Room 502 at MVHS.

## **WHAT HAPPENS AFTER I SELECT MY COURSES?**

- x All freshmen will receive a letter confirming their preliminary course selections in April 2019.
- Final schedules will be available at Freshmen Orientation upon confirmation of online data verification.
- Freshmen Orientation is tentatively scheduled for the week of August 12, 2019.
- The schedules for students with IEPs may be adjusted after the spring transition meetings are held.